# Maybe Monad (3B)

Young Won Lim 12/11/17

Copyright (c) 2016 - 2017 Young W. Lim.

Permission is granted to copy, distribute and/or modify this document under the terms of the GNU Free Documentation License, Version 1.2 or any later version published by the Free Software Foundation; with no Invariant Sections, no Front-Cover Texts, and no Back-Cover Texts. A copy of the license is included in the section entitled "GNU Free Documentation License".

Please send corrections (or suggestions) to [youngwlim@hotmail.com.](mailto:youngwlim@hotmail.com)

This document was produced by using OpenOffice.

Young Won Lim 12/11/17

Haskell in 5 steps https://wiki.haskell.org/Haskell\_in\_5\_steps

<https://www.schoolofhaskell.com/user/EFulmer/currying-and-partial-application>

## A Type Monad

Haskell does not have states

It's type system is powerful enough to construct the stateful program flow

defining a Monad type in Haskell defining a class in an object oriented language (C++, Java)

A Monad can do much more than a class:

A Monad is a type that can be used for **exception handling** constructing **parallel program workflow**  a **parser** generator

## Types: rules and data

**types** are the *rules* associated with the **data**, not the actual **data** itself.

#### Object-Oriented Programming enable us

to use classes / interfaces to define **types**, the **rules** (**methods**) that interacts with the actual **data**.

to use templates(c++) or generics(java) to define more **abstracted rules** that are more reusable

Monad is pretty much like **generic class**.

#### Monad Rules

A type is just a set of rules, or methods in Object-Oriented terms

A Monad is just yet another type, and the definition of this type is defined by **four rules**:

- **1) bind (>>=)**
- **2) then (>>)**
- **3) return**
- **4) fail**

## Monad Applications

- 1. **Exception Handling**
- 2. **Accumulate States**
- 3. **IO Monad**

#### Monad Class Function **>>=** & **>>**

**>>=** and **>>** : functions from the Monad *class*

#### **Monad Sequencing Operator with value passing**

**>>= passes** the result of the expression on the left *as an argument* to the expression on the right, while preserving the context the argument and function use

#### **Monad Sequencing Operator**

**>>** is used to **order** the **evaluation** of expressions within some context; it makes evaluation of the right depend on the evaluation of the left

https://www.quora.com/What-do-the-symbols-and-mean-in-haskell

A **monad** is defined by

 a **type constructor m**; a function **return**; an operator (**>>=**) "**bind**"

The <u>function</u> and operator are methods of the Monad type class and have types

**return** :: a -> **m** a

**(>>=)** :: **m** a -> (a -> **m** b) -> **m** b

are required to obey three laws

#### Monad Laws

every instance of the Monad type class must obey the following three laws:

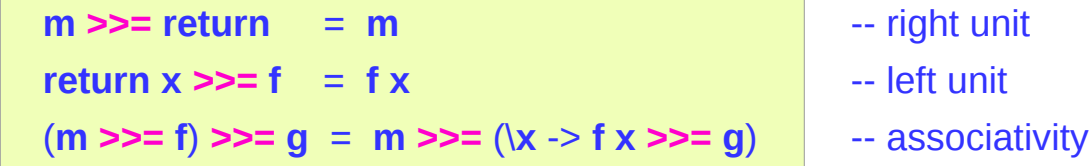

## Monad Definition

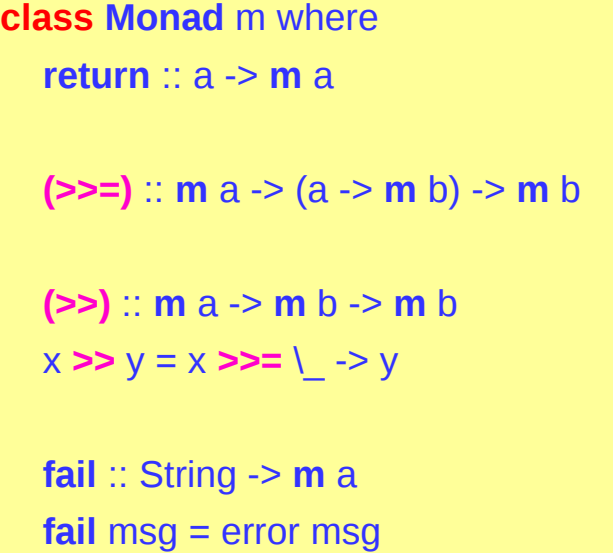

#### Monad – Bind Operation

**class Monad m** where  **(>>=) :: m a -> (a -> m b) -> m b**

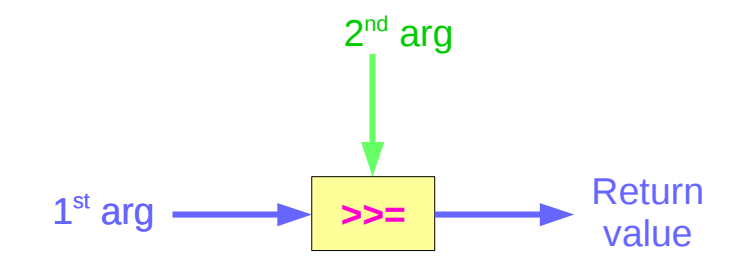

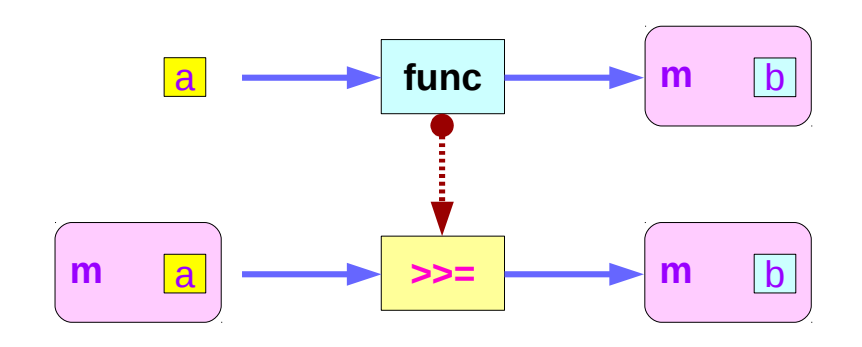

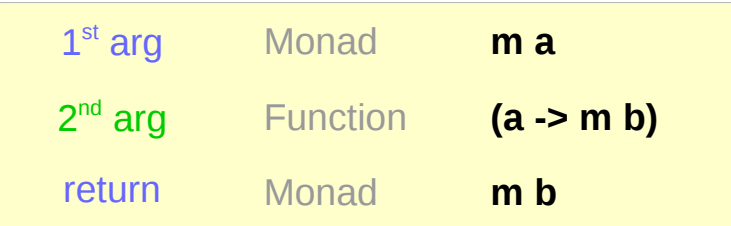

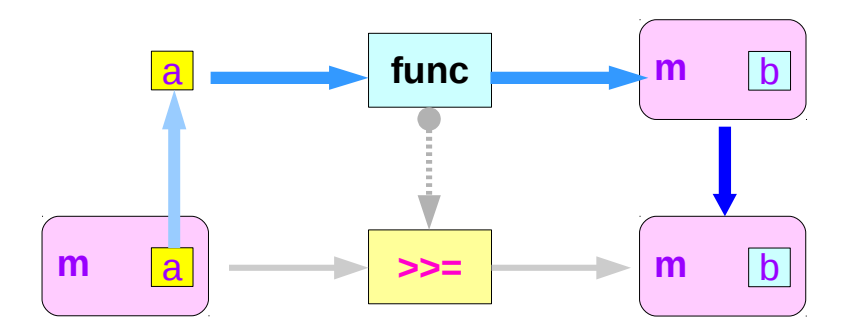

### Maybe Monad

the Maybe monad.

The **type constructor** is **m** = **Maybe**,

**return** :: a -> **Maybe** a

return  $x =$ **Just**  $x$ 

 **(>>=)** :: **Maybe** a -> (a -> **Maybe** b) -> **Maybe** b  $m \gg = g$  = case m of **Nothing** -> Nothing **Just**  $x \rightarrow g x$ 

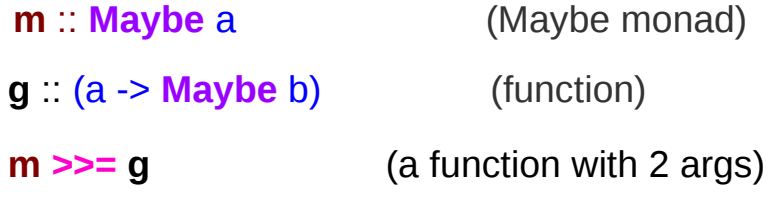

#### Monad Class Function >>= & >>

(**>>=**) :: **Maybe** a -> (a -> **Maybe** b) -> **Maybe** b

 **m >>= g** = case **m** of **Nothing** -> Nothing **Just**  $x \rightarrow g x$ 

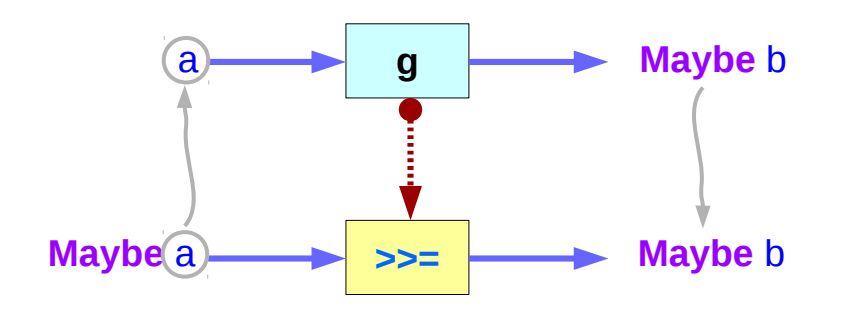

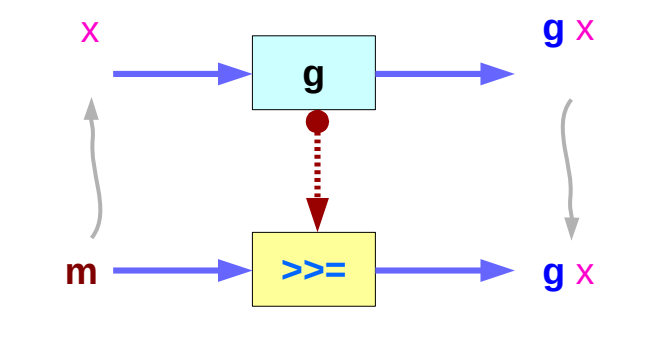

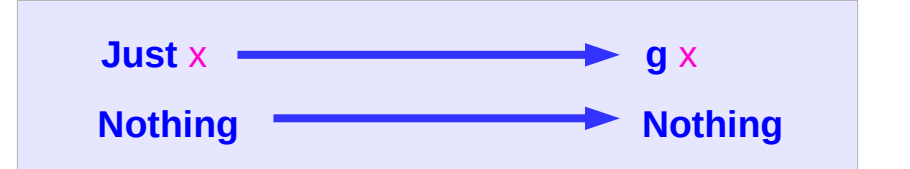

#### Monad Class Function >>= & >>

#### **Maybe** is the monad

**return** brings a value into it by wrapping it with **Just**

#### **(>>=)** takes

a value **m** :: **Maybe** a a function **g** :: a -> **Maybe** b

#### if m is **Nothing**,

there is nothing to do and the result is **Nothing**. Otherwise, in the **Just** x case,

the underlying value x is wrapped in **Just**

**g** is applied to x, to give a **Maybe** b result.

Note that this result *may* or *may not* be **Nothing**, depending on what **g** does to x.

https://en.wikibooks.org/wiki/Haskell/Understanding\_monads

 (**>>=**) :: **Maybe** a -> (a -> **Maybe** b) -> **Maybe** b m **>>= g** = case m of **Nothing** -> Nothing **Just**  $x \rightarrow g x$ 

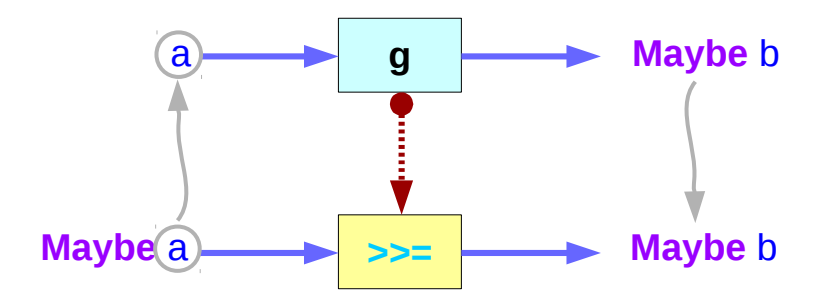

#### **Maybe Monad (3B)** 16 November 2012 16 November 2012 17 November 2012 17:41

a family database that provides two functions:

 **father** :: Person -> **Maybe** Person **mother** :: Person -> **Maybe** Person

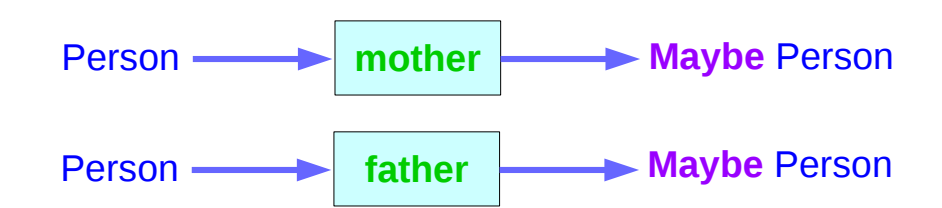

Input the name of someone's father or mother.

If some relevant information is missing in the database **Maybe** returns a **Nothing** value to indicate that the lookup failed, rather than crashing the program.

#### **maternalGrandfather** :: Person -> **Maybe** Person

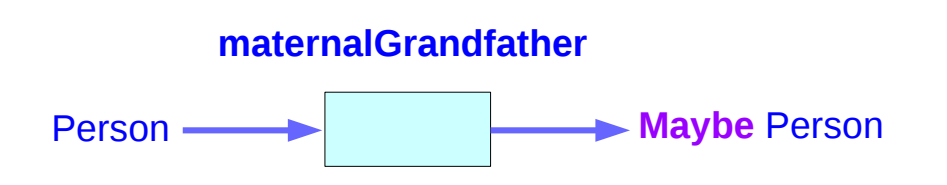

**maternalGrandfather** :: Person -> **Maybe** Person **maternalGrandfather**  $p =$  case **mother** p of **Nothing** -> **Nothing Just** mom -> **father** mom

**maternalGrandfather** p = **mother** p **>>= father**

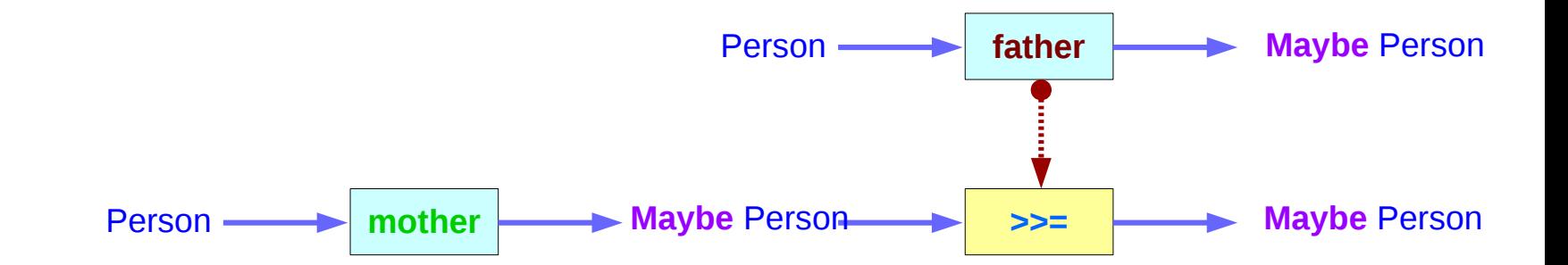

https://en.wikibooks.org/wiki/Haskell/Understanding\_monads

**Maybe Monad (3B)** 18 Young Won Lim

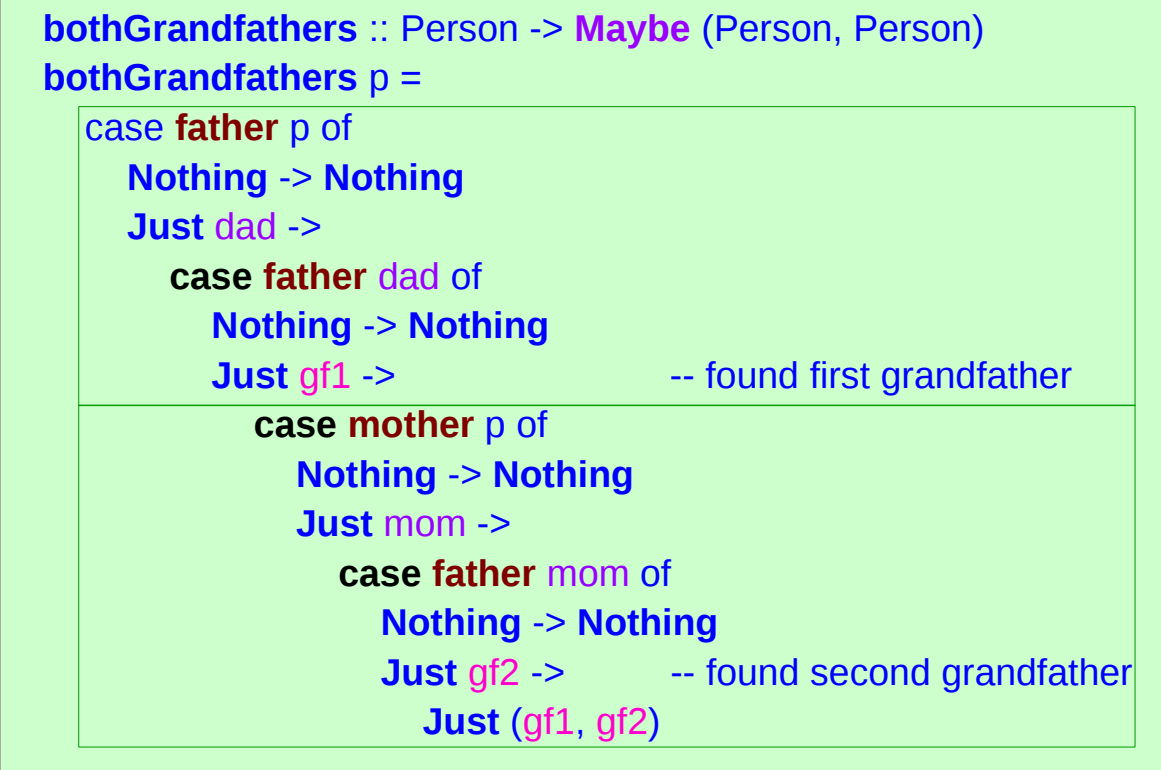

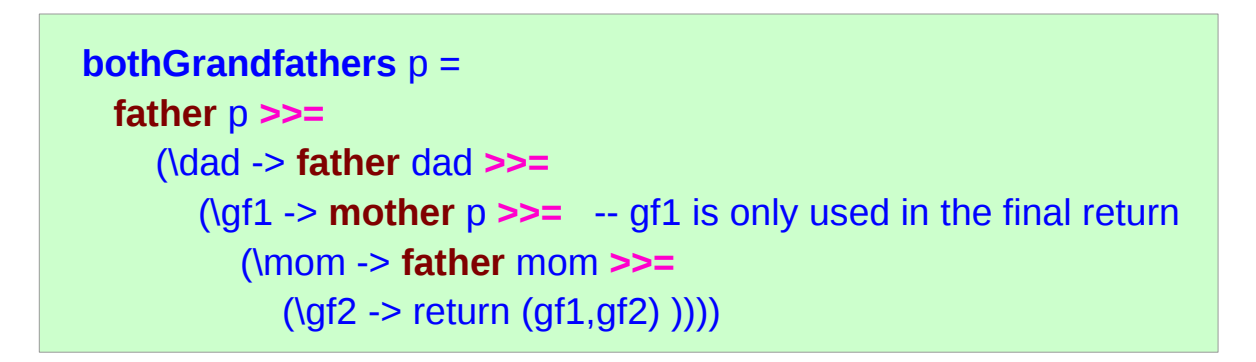

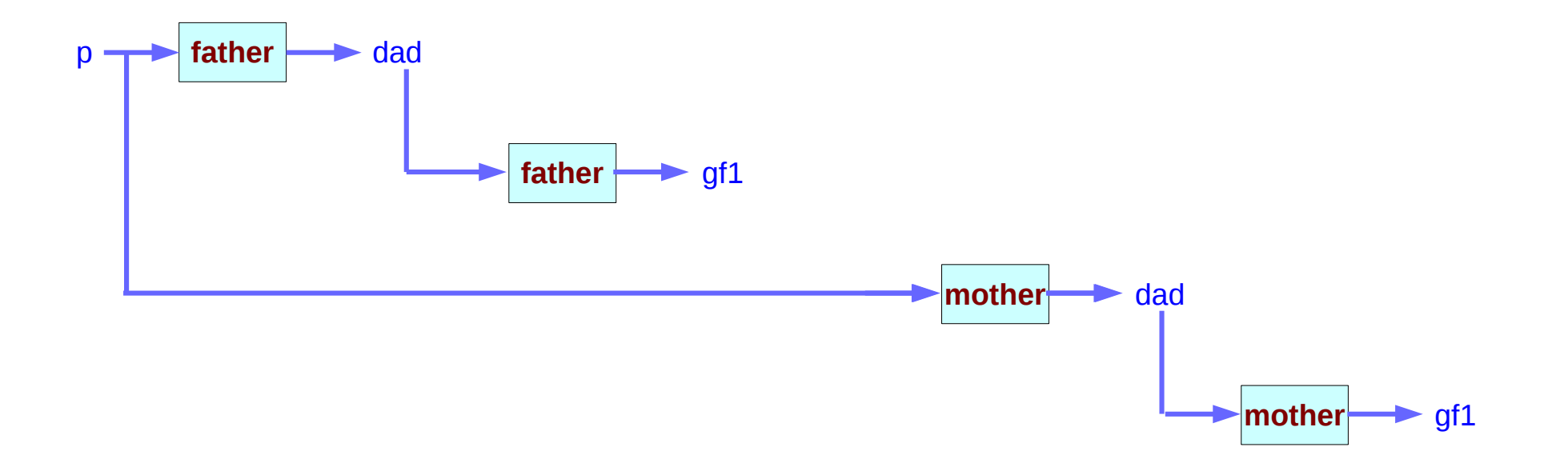

data **Maybe** a = **Just** a | **Nothing**

a type definition: **Maybe** a

a parameter of a type variable a,

data **Maybe** a = **Just** a | **Nothing**

two constructors: **Just** a and **Nothing**

a value of **Maybe** a type must be constructed via either **Just** or **Nothing** there are no other (non-error) possibilities.

data **Maybe** a = **Just** a | **Nothing**

**Nothing** has no parameter type, names a constant value that is a member of type **Maybe** a for all types a.

**Just** constructor has a type parameter, acts like a function from type a to **Maybe** a, i.e. it has the type a -> **Maybe** a

the (data) constructors of a type *build a value* of that type;

when using that *value*,

*pattern matching* can be applied

- Unlike functions, *constructors* can be used in *pattern binding expressions*
- **case analysis** of values that belong to types with more than one constructor.
- need to provide **a pattern** for each constructor

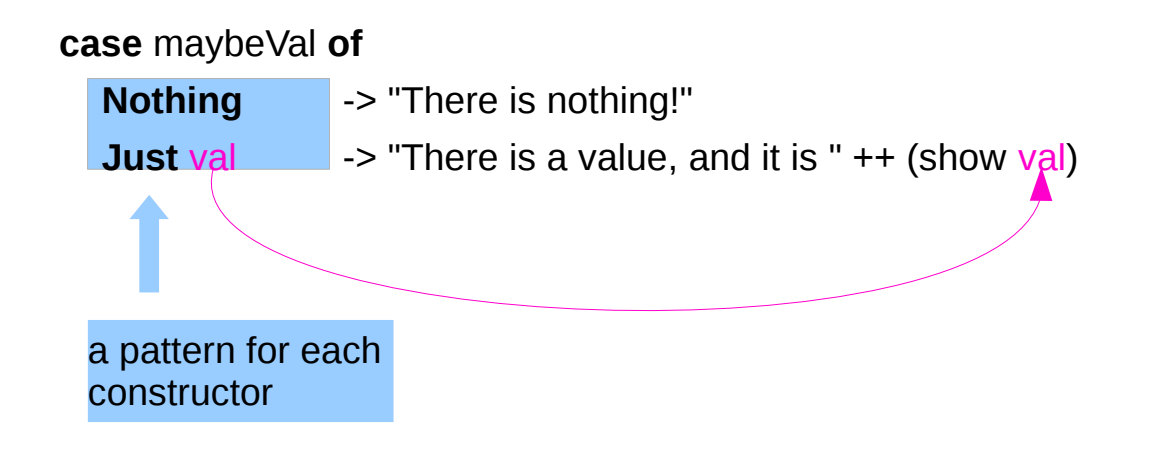

## Maybe

Maybe : Algebraic Data Type (ADT)

Widely used because it effectively extends a type Integer into a new context in which it has an extra value (**Nothing**) that represents *a lack of value*

check for that extra value before accessing the possible Integer

good for debugging

Many other languages have this sort of "**no-value**" value via NULL references.

The Haskel Maybe type handle this no-value more effectively.

## Maybe as a functor

**Functor** type class:

- transforming one **type** to another
- transforming **operations** of one type to those of another

**Maybe** a has a useful instance of a **functor** type class

#### **Functor** provides **fmap** method

*maps functions* of the base type (such as Integer) to *functions* of the lifted type (such as **Maybe** Integer).

## Maybe as a functor

#### A *function* **f** transformed with **fmap** cab work on a Maybe value

**case** maybeVal **of**

**Nothing** -> **Nothing** -- there is nothing, so just return Nothing

**Just** val  $\rightarrow$  **Just (f** val) -- there is a value, so apply the function to it

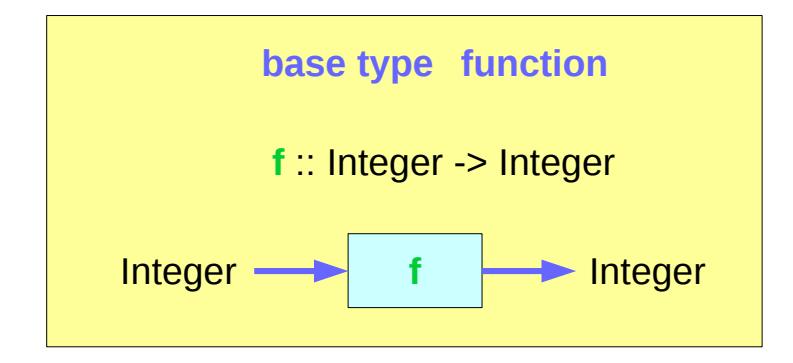

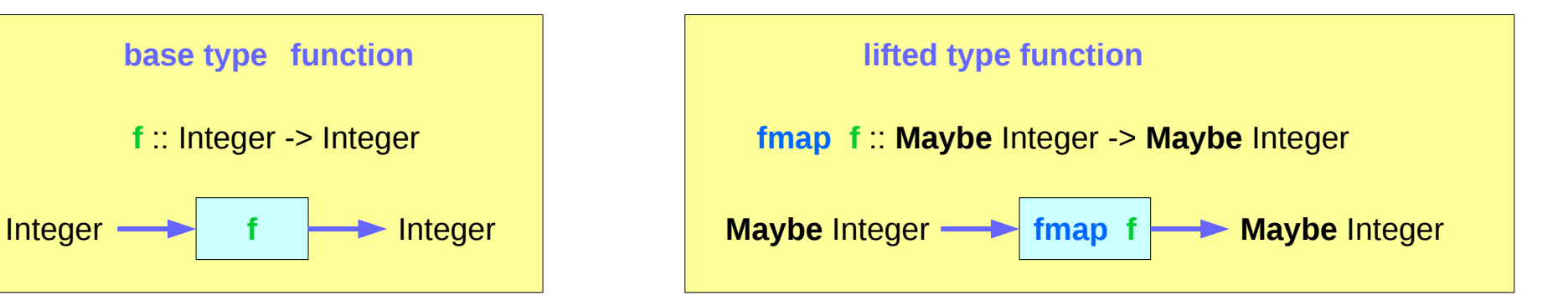

## Maybe as a functor

a **Maybe** Integer value: **m\_x**

#### **fmap f m\_x**

In fact, you could apply a whole chain of **lifted Integer** -> **Integer** functions to **Maybe Integer** values and only have to worry about explicitly checking for **Nothing** once when you're finished.

## Maybe as a monad

the type signature **IO a** looks remarkably similar to **Maybe a**.

- IO doesn't expose its constructors
- only be "run" by the Haskell runtime system
- $\cdot$  a Functor
- a Monad

a Monad is just a special kind of Functor with some extra features

**value returning Monads** like **IO** *map* types to new types that represent "computations that result in values"

**lifting function** can *lift* **functions** into **Monad types** via a very fmap-like function called **liftM** that turns a regular function into a "computation that results in the value obtained by evaluating the function."

## Maybe as a monad

#### **valueless return**

**Maybe** is also a **Monad** represents "computations that could *fail to return a value*"

#### **no explicit check in each step**

don't have to check explicitly for errors after each step.

#### **immediate abort**

Because of the way the Monad instance is constructed, a computation on Maybe values *stops as soon as* a **Nothing** is encountered,

## Monad – List Comprehension Examples

 $[x*2 | x<-[1..10],$  odd x]

do  $x < [1..10]$  if odd x then [x\*2] else []

 $[1..10] \gg = (\& \rightarrow \text{if odd } x \text{ then } [x^*2] \text{ else } [] )$ 

#### Monad – I/O Examples

do

 putStrLn "What is your name?" name <- getLine putStrLn ("Welcome, " ++ name ++ "!")

#### Monad – A Parser Example

```
parseExpr = parseString <|> parseNumber
```

```
parseString = do
   char '"'
   x <- many (noneOf "\"")
   char '"'
   return (StringValue x)
```
parseNumber = do num <- many1 digit return (NumberValue (read num))

#### Monad – Asynchronous Examples

```
let AsyncHttp(url:string) =
async { let req = WebRequest.Create(url)
      let! rsp = req.GetResponseAsync()
      use stream = rsp.GetResponseStream()
      use reader = new System.IO.StreamReader(stream)
      return reader.ReadToEnd() }
```
#### **References**

- [1] <ftp://ftp.geoinfo.tuwien.ac.at/navratil/HaskellTutorial.pdf>
- [2] https://www.umiacs.umd.edu/~hal/docs/daume02yaht.pdf